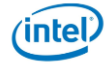

## Core™ i3 Mobile Processor Comparison Chart

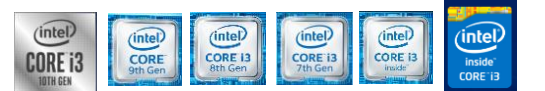

**INSTRUCTIONS**

1. If the column heading is underlined, clicking on that will take you to a web site or document where you can get more information on that term.<br>2. Clicking on the individual processor number will take you to th eproduct

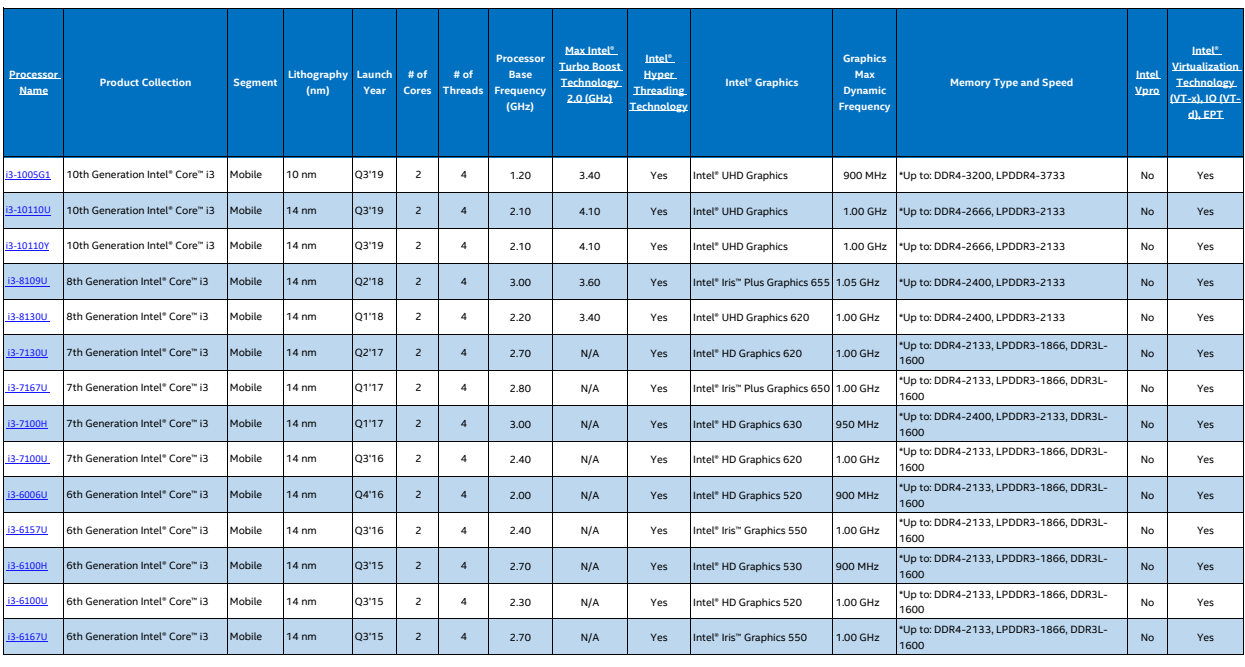

**\* Type and speed of memory can vary between laptops \*\* Refer to the laptop manufacturer for vPro support** 

**Technical Documents (Datasheets, Design Guides, etc)** e-technical-resources.html

**Intel® Core™ Mobile Processor Support Documents**<br>[How to Find](https://www.intel.com/content/www/us/en/support/articles/000006059/processors.html) Processors Name and Number<br>[How to Ident](https://www.intel.com/content/www/us/en/processors/processor-numbers.html)ify Intel® Processor Generation

**Find Your New PC (Laptop/ 2 in 1)**

[https://www](https://www.intel.com/buy/us/en/audience/find-your-new-pc).intel.com/buy/us/en/audience/find-your-new-pc [https://www](https://www.intel.com/buy/us/en/catalog/laptops/all).intel.com/buy/us/en/catalog/laptops/all